# **Implantação e desenvolvimento do Laboratório de Simulação (LabSim) da Faculdade de Medicina de Ribeirão Preto da Universidade de São Paulo (FMRP-USP)**

*Implementation and development of the Simulation Laboratory (SimLab) of Ribeirao Preto Medical School of University of Sao Paulo (RPMS-USP)*

Antonio Pazin-Filho<sup>1</sup>, Ana Paula de Carvalho Panzeri Carlotti<sup>2</sup>, Sandro Scarpelini<sup>3</sup>

#### **RESUMO**

**Introdução**: a Simulação é uma técnica de ensino que vem ganhando grande aceitação para o ensino de habilidades e comportamento profissional em diversas áreas. Para contornar as limitações impostas pelo elevado custo dos materiais envolvidos e da necessidade de capacitação específica, as instituições de ensino superior (IES) têm implantado laboratórios específicos. A FMRP-USP completou recentemente a instalação de seu Laboratório de Simulação (LabSim) com os objetivos de: 1) Centralizar, facilitar, capacitar e coordenar as atividades didáticas que envolvam Simulação para os cursos oferecidos pela FMRP-USP; 2) Promover autoaprendizado entre alunos de graduação para consolidação e complementação do conteúdo fornecido em cursos regulares; 3) Desenvolver iniciativas inovadoras de capacitação e pesquisa em Simulação em Saúde. **Objetivos**: descrever o processo de implantação do LabSim para preservar a história da FMRP-USP; analisar este processo para traçar novas metas para seu desenvolvimento contínuo. **Metodologia**: o processo de desenvolvimento e fomento do LabSim é descrito em função cronológica, destacando-se as motivações para as decisões tomadas. Trata-se de estudo descritivo, embasado no resgate documental pertinente da FMRP-USP. **Resultados**: 1) A simulação é uma metodologia de ensino e não o simples uso de tecnologia, sendo necessário o investimento em capacitação de pessoal além da incorporação de tecnologia. 2) A estrutura física é um componente importante para explorar a metodologia em sua totalidade. Deve-se considerar os princípios de Flexibilidade, Aproveitamento de Espaço, Gerenciamento de fluxo, Conectividade e Imersão. Também deve ser considerada a realização de "benchmarking", avaliando as soluções de outros laboratórios para que possam ser contextualizadas à realidade da IES. 3) Deve-se individualizar a aquisição de novos equipamentos com base nas disciplinas que já utilizam a metodologia e a aquisição deve estar vinculada com capacitação. 4) Um dos potenciais dos simuladores atuais é o autoaprendizado, que pode maximizar o tempo de exposição e individualizar o "feedback". **Conclusões**: o LabSim da FMRP-USP deve ainda concretizar algumas de suas metas como a capacitação docente, o fortalecimento da inclusão de disciplinas da FMRP-USP buscando atuação multidisciplinar de acordo com as normas da Comissão de Graduação, o desenvolvimento de pesquisas na área de simulação e a projeção nacional e internacional do laboratório através de processos de acreditação. No entanto, frente às conquistas expostas, a implantação do LabSim é uma experiência exitosa e se encontra em franca evolução.

**Palavras-chave:** Simulação. Simulação de Paciente. Treinamento por Simulação. Educação Médica.

- 1. Docente, Chefe da Divisão de Emergências Clínicas do Departamento de Clínica Médica da FMRP-USP; Coordenador do Laboratório de Simulação (LabSim) da FMRP-USP.
- 2. Docente, Chefe do Centro de Terapia Intensiva Pediátrica do Departamento de Puericultura e Pediatria da FMRP-USP; Vice-Coordenadora do LabSim da FMRP-USP
- 3. Docente, Chefe da Divisão de Cirurgia de Urgência e Trauma do Departamento de Cirurgia e Anatomia; Membro da Comissão Coordenadora do LabSim da FMRP-USP

CORRESPONDÊNCIA: Hospital das Clínicas da Faculdade de Medicina de Ribeirão Preto da Universidade de São Paulo Departamento de Clínica Médica Campus Universitário s/n — Monte Alegre 14048-900 Ribeirão Preto - SP

> Recebido em 18/04/2017 Aprovado em 31/08/2017

#### **ABSTRACT**

**Introduction**: simulation is a technique that has gained great acceptance for teaching skills and professional behavior in several areas. To overcome the limitations imposed by the high cost of the materials involved and the need for specific training, higher education institutions have implemented dedicated laboratories. Ribeirao Preto Medical School of University of Sao Paulo (RPMS-USP) has recently installed its Simulation Lab (LabSim) with the following goals: 1) To centralize, facilitate, train and coordinate didactic activities involving Simulation; 2) To promote self-directed learning among undergraduate students; 3) To develop research in Simulation in Healthcare. **Objectives**: to describe the process of LabSim implementation to preserve the RPMS-USP history; to analyze this process to outline new goals for its continued development. This is a descriptive study, based on revised historical documents. **Methodology**: the process of LabSim development is described in chronological order, highlighting the motivations for the decisions made. **Results**: 1) Simulation is a teaching methodology and not the simple use of technology, being necessary the training of personnel besides the incorporation of technology. 2) The physical structure is an important component to explore the methodology in its entirety. One should consider the principles of Flexibility, Space Utilization, Flow Management, Connectivity and Immersion. Consider Benchmarking to evaluate the solutions of other laboratories so you can contextualize them into your reality. 3) Individualize the addition of new simulator according to the disciplines that already use the methodology and link this acquisition with personnel training. 4) The self-learning potential of new simulators can maximize the exposure time and individualize the feedback. **Conclusions**: the RPMS-USP's LabSim future goals include teacher training, strengthening the inclusion of disciplines, seeking multidisciplinary action in accordance with the standards of the Undergraduate Committee, the development of research in the field of Simulation and the national and international projection of the laboratory through accreditation processes. Nevertheless, based on the evidence provided, the implementation of the LabSim is a very successful and evolving experience.

**Key words:** Simulation. Patient Simulation. Simulation Training. Education, Medical.

#### **Introdução**

As metodologias ativas de ensino compreendem várias modalidades e estão sendo adotadas amplamente pelas Instituições de Ensino Superior (IES).1 A Faculdade de Medicina de Ribeirão Preto da Universidade de São Paulo (FMRP-USP) tem sido pioneira na introdução dessas metodologias, incluindo a Simulação.<sup>2,3,4</sup> Dentre as metodologias ativas, a Simulação tem a vantagem de trabalhar simultaneamente conhecimento, habilidades e comportamento, num ambiente protegido, provendo o melhor tipo de retroalimentação ("*feedback*") que é aquele em que o próprio aluno depreende o que está desenvolvendo, o que se poderia chamar de auto-retro-alimentação ("auto *feed back*").5,6

Em que pese as vantagens do método, ele requer a utilização de simuladores que compreendem equipamentos de baixa fidelidade, como modelos anatômicos simples para prática de um exame de próstata, por exemplo, até simuladores que reproduzem com alta fidelidade as funções fisiológicas e os distúrbios nosológicos que podem ser encontrados em pacientes reais.<sup>7,8</sup>

O custo desses equipamentos está diretamente relacionado com esse grau de fidelidade, compreendendo sua aquisição e manutenção. Frente a esses percalços, a estratégia de centralização dos simuladores em um laboratório específico tem sido adotada por inúmeras IES e a Faculdade de Medicina de Ribeirão Preto da Universidade de São Paulo (FMRP-USP) concretizou essa estratégia recentemente com a inauguração do seu Laboratório de Simulação (LabSim-FMRP-USP).9

Esse artigo visa descrever o histórico da implantação do LabSim-FMRP-USP, suas finalidades e suas metas. Os aspectos técnicos da Simulação como metodologia ativa de ensino só serão referenciados para embasar os motivos que balizaram a estrutura física e a aquisição de simuladores específicos. Espera-se preservar a memória da FMRP-USP na criação desse laboratório, que em muito

contribuirá para a inclusão da Simulação como metodologia de ensino nos seus diversos cursos, e prover diretrizes para seu desenvolvimento.

## **Objetivos**

Descrever a implementação e o desenvolvimento do Laboratório de Simulação (LabSim) da FMRP-USP

# **Metodologia**

Trata-se de estudo descritivo em que foram resgatadas as informações extensamente documentadas no Processo FMRP-USP 2012.1.13958.1.5. Neste processo, estão incorporados todos os documentos referentes às decisões administrativas, planejamento estratégico, visitas a laboratórios no Brasil e no exterior que influenciaram a infra-estrutura. Também estão relatadas todas as iniciativas de capacitação realizadas.

Além disso, utilizou-se referências bibliográficas pertinentes à epidemiologia da utilização de metodologias ativas que fundamentaram a aquisição de equipamentos e definição de metas para inclusão da metodologia em outras disciplinas da FMRP-USP.

# **Resultados**

# **Fatores que influenciaram a criação do LABSIM**

O primeiro fator que já foi mencionado e que pode ser considerado como marco na estruturação do LabSim foi a decisão da Comissão de Graduação da FMRP-USP em criar um Laboratório de Habilidades – item A - Figura 1. $<sup>2</sup>$  Nesse mesmo artigo de</sup> Troncon LEA et al, são citados exemplos pioneiros de inserção de simulação de baixa fidelidade em algumas disciplinas da FMRP-USP em caráter isolado.2 No entanto, a necessidade da simulação já era sentida também em áreas de residência e capacitação profissional do Hospital das Clínicas da FMRP-USP (HCFMRP-USP), que se envolveram com Cursos de Suporte de Vida promovidos pelo American College of Surgeons (ACS) e pela American Heart Association (AHA)- www.cursosls.com.br . 10,11

Outro fator motivador para que o LabSim fosse criado foi o desenvolvimento do Eixo Longitudinal de Emergências.12 Esse Eixo é composto por um conjunto de professores de diversos departamentos clínicos da FMRP-USP que estruturaram um conjunto de disciplinas ministradas do primeiro ao sexto ano do curso de medicina, embasado em princípios de organização: 1) Caráter inovador e multi-

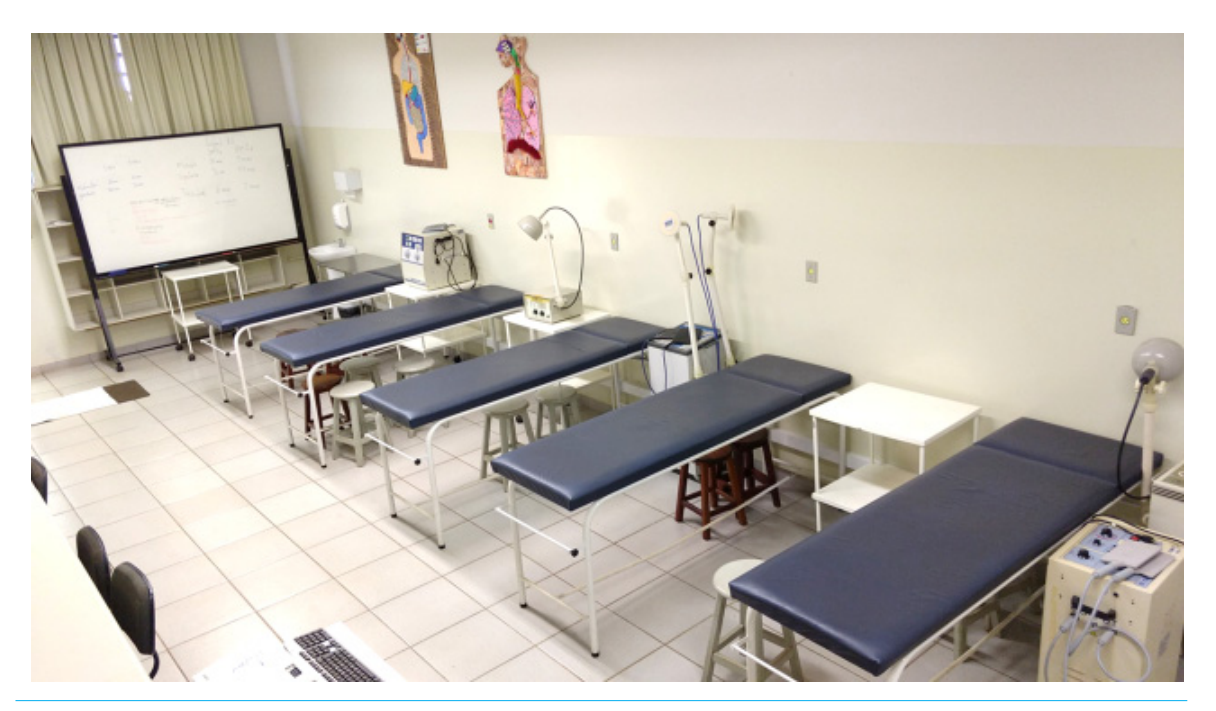

**Figura 1:** Laboratório de Habilidades da FMRP-USP (50 m2) – foi a primeira iniciativa institucional de prática de habilidades da FMRP-USP promovida pela Comissão de Graduação. Foi incorporado ao LabSim após a sua inauguração

disciplinar; 2) Formação contínua e progressiva; 3) Estruturação dos cenários de ensino com base no Sistema Único de Saúde; 4) Metodologia ativa como base para o ensino; 5) Tradução do aprendizado em habilidades concretas; e 6) Reavaliação constante para reestruturação das atividades.13 O princípio de inserção de metodologias ativas como a simulação tornou os membros desse Eixo grandes incentivadores para a construção do LabSim.

Finalmente, devem ser destacadas: 1) a iniciativa da Universidade de São Paulo em propiciar a renovação de laboratórios de ensino através de editais como o Pró-Inovalab; e 2) a compreensão da importância do projeto por 3 sucessivas gestões da Diretoria da FMRP-USP, que propiciaram os recursos para que o LabSim fosse construído.

# **Evolução histórica da instalação do LABSIM-FMRP-USP**

A evolução histórica da instalação do LabSim pode ser acompanhada na Figura 2. Em suma, podese observar na parte superior da figura, atividades de capacitação para o domínio da técnica, enquanto que na parte inferior são detalhados os marcos estruturais, ambos relacionados com a linha do tempo. A Figura 2 sintetiza dessa forma a primeira premissa do desenvolvimento do LabSim, ou seja, que a Simulação é uma metodologia ativa de ensino que requer recursos estruturais de alto custo, mas que sem a capacitação e dedicação do corpo docente e técnico, todo o investimento é perdido. Embora esta divisão entre capacitação e estrutura seja utilizada para fins didáticos ao longo desse artigo, é importante salientar que elas estão imbricadas e que muitas vezes será necessário fazer referência a um aspecto de uma para que se possa compreender a outra.

Todo este processo deixa claro que o LabSim é mais do que um laboratório de ensino, sendo um projeto institucional contínuo. Duas inaugurações já foram realizadas (itens E e G - Figura 2) em 2015 e 2016, sendo a primeira com a presença do Magnífico Reitor, e marcaram, respectivamente, a inauguração da área física do LabSim (Figura 3, Figura 4 e Figura 5) e a melhoria de seus simuladores (Figura 6).

O LabSim conta com um regulamento próprio que estabelece uma Comissão Coordenadora. Esta comissão é composta por docentes eleitos pela Comissão de Graduação, a partir de nomes indica-

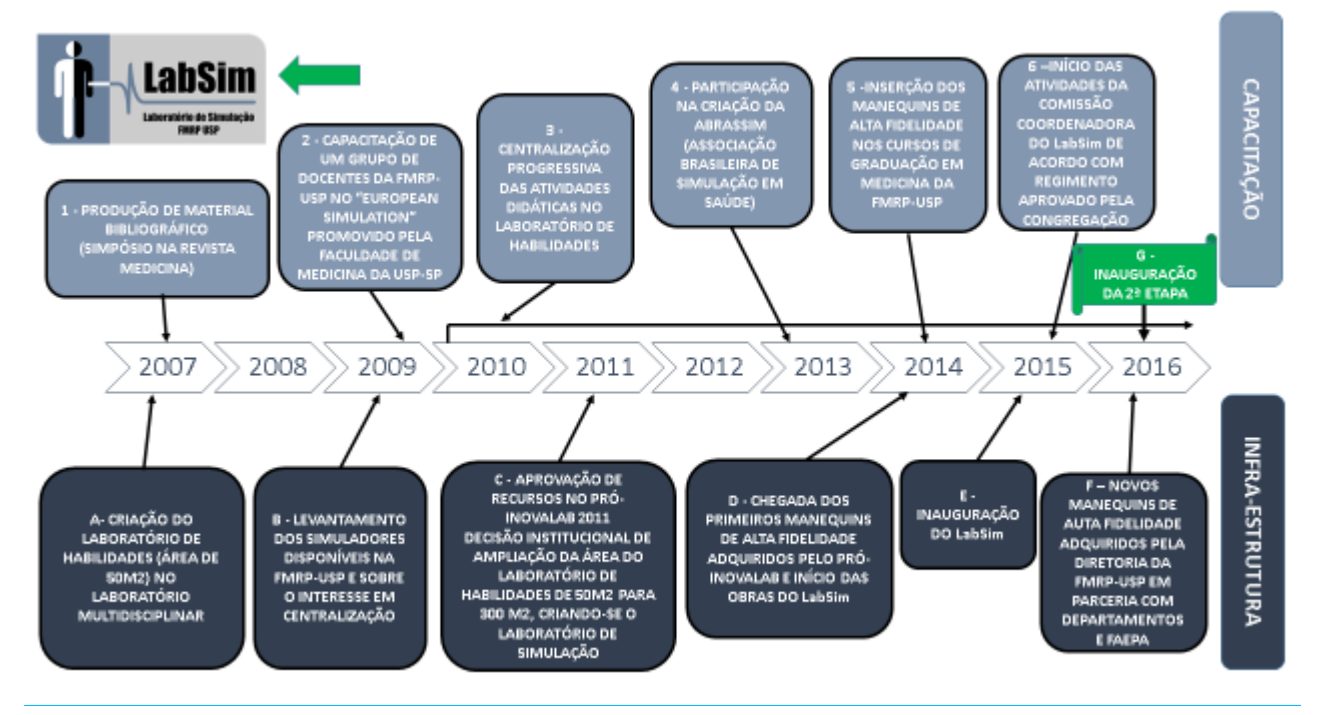

**Figura 2:** Evolução histórica das etapas de estruturação (A-E) e de capacitação (1-5) para a criação do Laboratório de Simulação (LabSim) da FMRP-USP. Destaque para o Logotipo do LabSim no canto superior esquerdo da Figura (seta verde), que foi uma conquista celebrada na inauguração da 2ª etapa em 12 de dezembro 2016 (Item G).

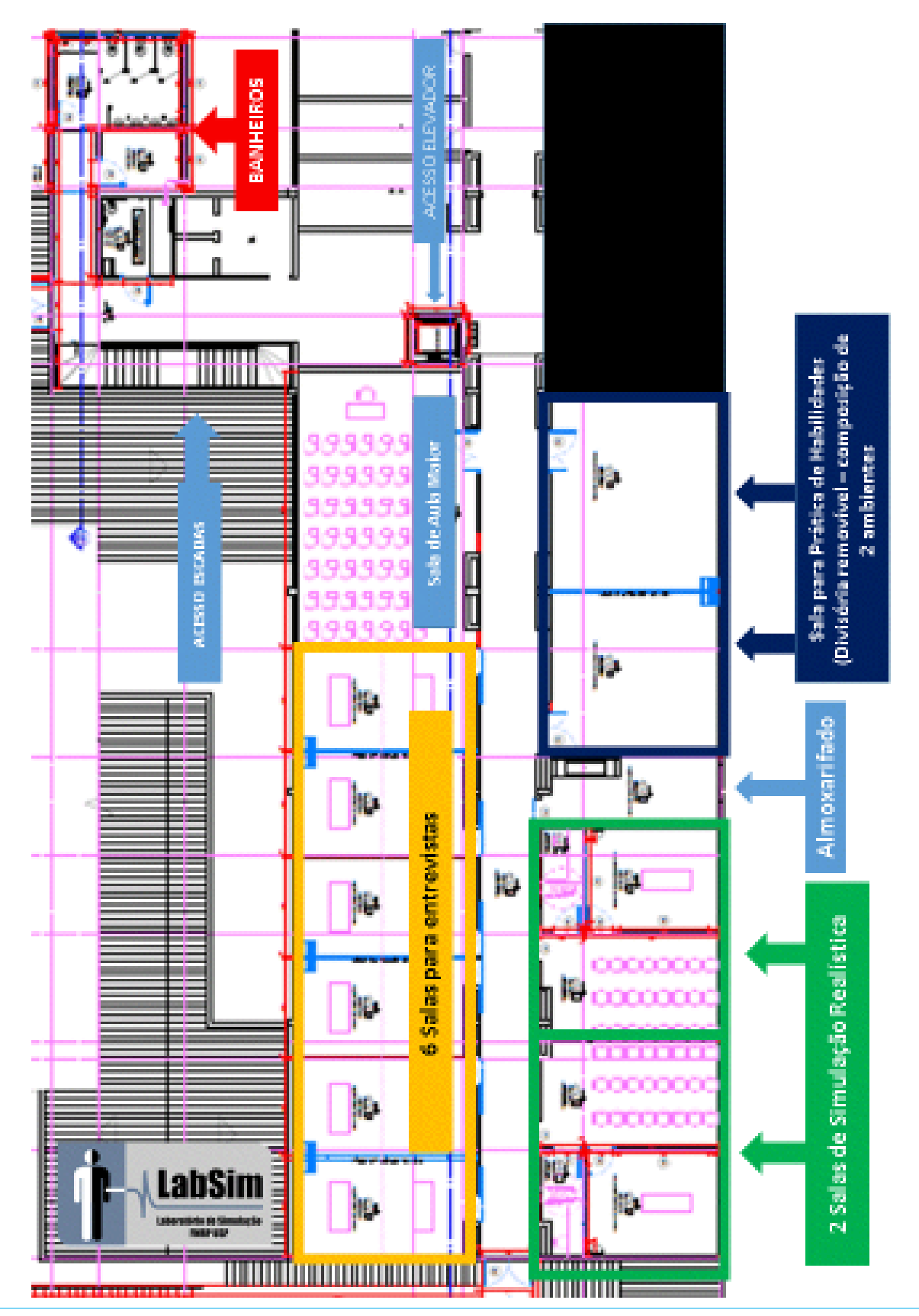

**Figura 3:** Estrutura do Laboratório de Simulação (LabSim) da Faculdade de Medicina de Ribeirão Preto da Universidade de São Paulo inaugurado em 10 de abril de 2015.

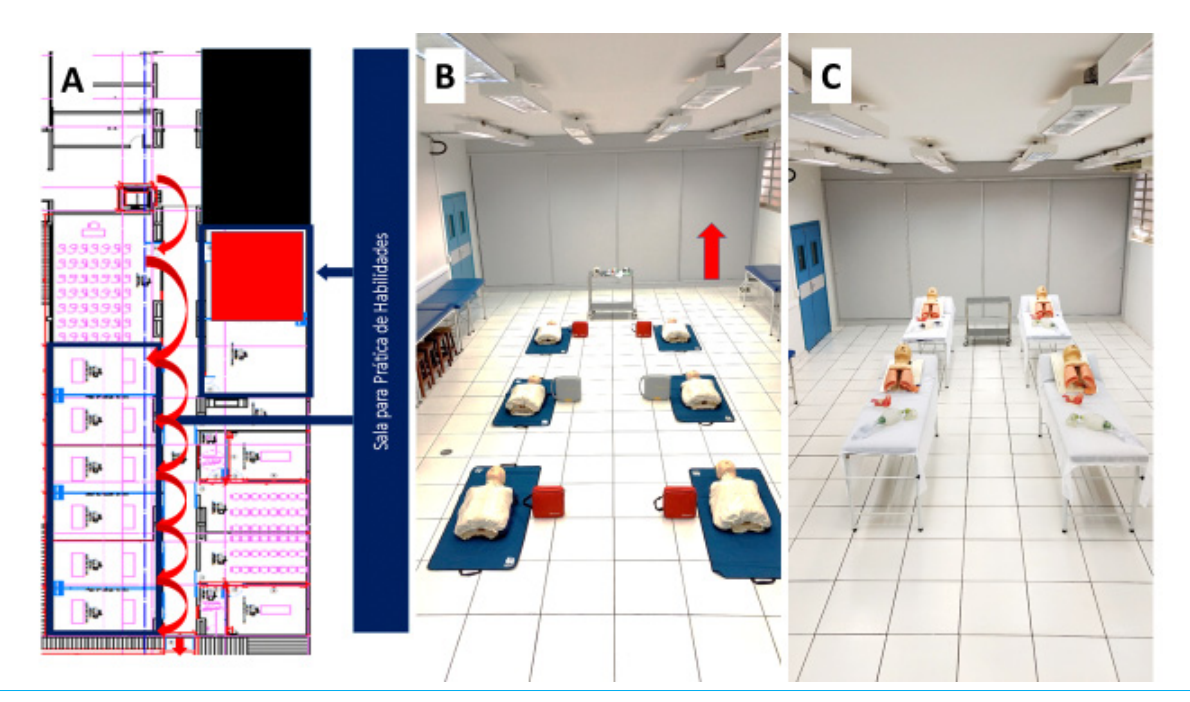

**Figura 4:** Princípios de organização estrutural do LabSim – 1) Flexibilidade de organização de cenários que pode ser aplicado a todas as salas destacadas em azul em (A). Como exemplo, a sala destacada pelo quadrado vermelho em (A), pode ser adaptada para cenário de suporte básico de vida (B) ou para prática de vias aéreas (C); 2) Otimização do espaço com armários dentro das próprias salas de simulação – seta vermelha em (B); 3) Gerenciamento de fluxo – Em (A) as setas vermelhas curvas demonstram o fluxo unidirecional que favorece a realização de OSCE.

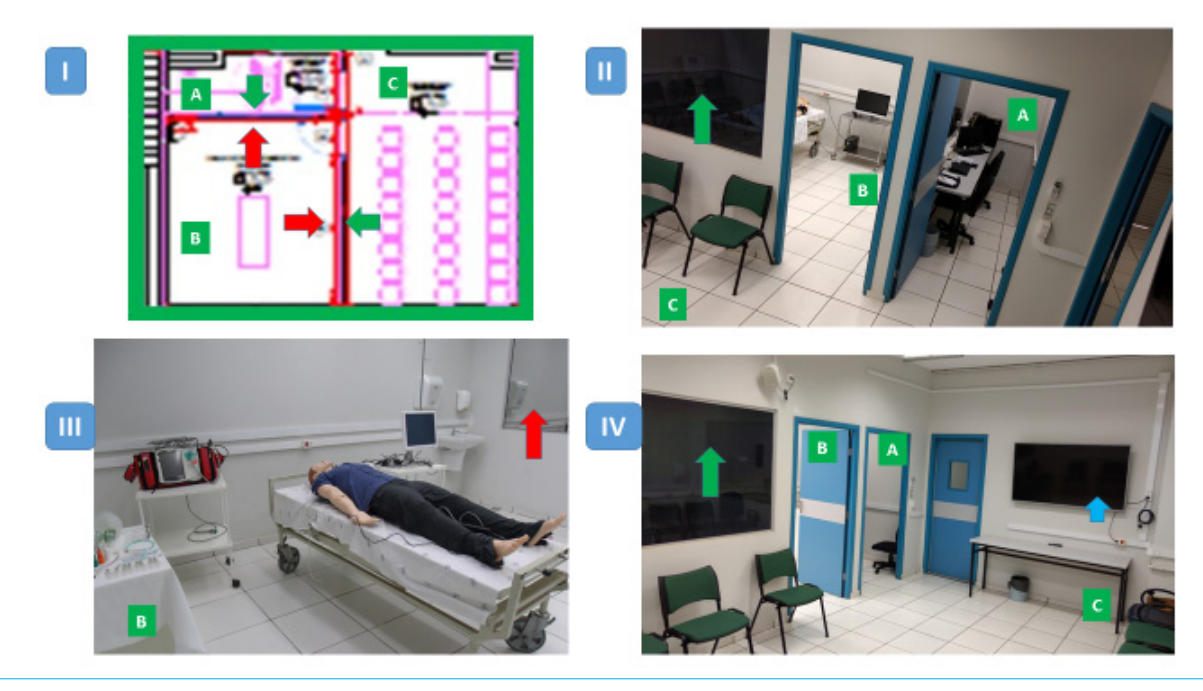

**Figura 5:** Estrutura das salas de simulação avançada do LabSim. Em (I) está destacada a estrutura das salas compostas por (A) sala de controle; (B) sala de simulação; e (C) sala de "debriefing", com destaque para as setas que apontam o vidro espelhado que permite a visão da sala (B) de quem está na sala (A) ou (C), mas não permite a visão de quem está dentro da sala (B) para as outras salas. As figuras (II), (III) e (IV) ilustram detalhes da estrutura demonstrada em (I), com os mesmos símbolos de letras (A-C) e setas (verde e vermelha). Em (II), visão a partir da sala (C) da entrada das salas (A) e (B), sendo que a seta verde ilustra a face do vidro que permite a visão da sala (B) a partir de (C) durante as seções de simulação. Em (III), visão interna da sala (B) com a seta vermelha apontando para o vidro espelhado que impede a visão da sala (A). Em (IV), outro ângulo de visão da sala (C) na qual, além das convenções citadas há uma seta azul apontando para o televisor aonde são apresentados os vídeos gravados durante a seção de simulação como parte do "debriefing" (exemplo do princípio de conectividade do LabSim).

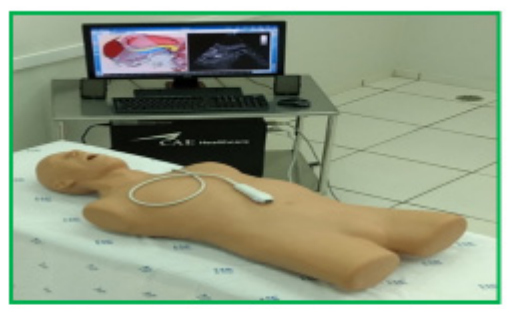

A - Simulador de Ultrassom

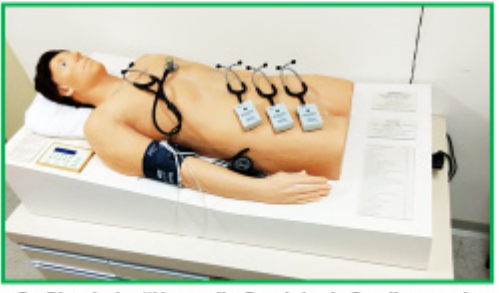

C - Simulador "Harvey" - Semiologia Cardiovascular

**B - Simulador de Cirurgia** Videolaparoscópica

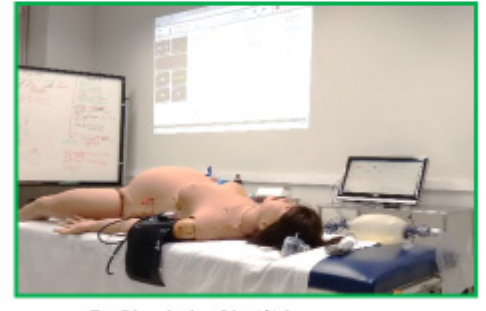

D - Simulador Obstétrico

**Figura 6:** Exemplos de simuladores avançados disponíveis no LabSim. Os simuladores (A) e (B) permitem a prática de habilidades e cenários de fidelidade variável, permitindo também a alocação de tarefas individualizadas para cada aluno, de modo que o professor possa acompanhar o desempenho de cada aluno e prover retroalimentação individualizada. Em (C), destaque para o Simulador "Harvey" que reproduz todos os sinais semiológicos das principais síndromes cardiovasculares e permite que outros alunos tenham acesso à ausculta através de recursos wireless. Em (D), simulador obstétrico, que permite além dos cenários relacionados à gestante, também o desenvolvimento daqueles relacionados ao recém-nascido.

dos pelos departamentos da FMRP-USP, continuando o desenvolvimento constante do laboratório, realizando reuniões mensais. Em seu primeiro ano de trabalho, concretizou passos importantes para fortalecer a identidade do LabSim, com a criação de logotipo (Figura 2 e Figura 3) e desenvolvimento de endereço na rede mundial de computadores (http://www.fmrp.usp.br/a-faculdade/estruturaadministrativa/laboratorio-de-simulacao-labsim/), estando em desenvolvimento um vídeo institucional. Também está buscando iniciativas de capacitação docente e a ampliação da utilização do LabSim por novas disciplinas. Um dos seus papéis fundamentais está sendo a centralização, manutenção e atualização de simuladores, bem como a capacitação de técnicos em seu cuidado. Finalmente, tem se esforçado para garantir visibilidade nacional e internacional com acordos de cooperação e intercâmbio, motivo pelo qual todas estas iniciativas de difusão estarão disponíveis em 3 línguas (português, inglês e espanhol).

Todo o processo de desenvolvimento do LabSim está exaustivamente documentado no Processo FMRP-USP 2012.1.13958.1.5. Todas as informações também estão disponíveis no sítio eletrônico do LabSim (http://www.fmrp.usp.br/a-faculdade/estrutura-administrativa/laboratorio-desimulacao-labsim/).

#### **Capacitação**

A síntese de todo o conhecimento adquirido anteriormente ao projeto de expansão do LabSim foi documentada num Simpósio da Revista Medicina (Ribeirão Preto) – item 1 - Figura 2(14). Nesse Simpósio, buscou-se a contextualização do que era a técnica, sua abrangência, potencialidades e dificuldades, além de contextualizar iniciativas mais sólidas que já existiam na FMRP-USP como os cursos desenvolvidos pela Divisão de Cardiologia do Departamento de Clínica Médica vinculados à AHA, do curso de Suporte Avançado em Trauma promovido pela Divisão de Cirurgia de Urgência e Trauma

do Departamento de Cirurgia e Anatomia vinculado ao ACS e iniciativas relacionadas ao aprendizado com base em computador e em pacientes simulados. 3,4,10,11,15,16 Esse Simpósio merece destaque, pois foi uma das bases sólidas, assim como outros artigos que serão mencionados, que possibilitaram a aquisição de recursos para a estruturação do LabSim.

Levantamento realizado nas disciplinas oferecidas pela FMRP-USP para seus cursos de graduação demonstrou que já existia o uso incipiente de simuladores de baixa fidelidade e programas de computador por iniciativa isolada em diversos cursos.17 Também foi demonstrado as dificuldades de manutenção dos simuladores, capacitação e o interesse em centralizar esforços num laboratório institucional. Isto concretizou a necessidade de ampliação do projeto original do Laboratório de Habilidades, fomentando o projeto do LabSim (item B - Figura 2).

As necessidades de capacitação levaram diversos docentes a participarem do EuSIM (European Simulation) – Curso provido por um consórcio entre as Universidades de DIMS (Danish Institute of Medical Simulation – Universidade de Copenhague - Dinamarca - http://www.ku.dk ), BARTS (Barts and the School of Anesthesia - Inglaterra - http:// www.blsa.org.uk/simulation-centres) e TuPASS (Universidade de Tübigen - Alemanha - http:// www.tupass.de/) – item 2, Figura 2. Esse curso foi trazido para o Brasil pelo Prof. Dr. Augusto Scalabrini Neto, da Faculdade de Medicina da Universidade de São Paulo e foi um marco na introdução da Simulação no Brasil.

Após este curso, ocorreu progressivamente a centralização das disciplinas do Eixo de Emergências no então Laboratório de Habilidades (item 2 - Figura 2), que por restrição de espaço (Figura 1), implicou na utilização de salas do Laboratório de Anatomia. Nesta primeira etapa, quando ainda não estavam disponíveis os simuladores que viriam a ser adquiridos pela FMRP-USP, utilizaram-se os simuladores adquiridos pela Fundação de Apoio ao Ensino, Pesquisa e Assistência (FAEPA) do HCFMRP-USP para o desenvolvimento dos cursos de Suporte à Vida em cursos regulares de graduação da FMRP-USP.10,11

O envolvimento externo também foi buscado, sendo importante mencionar que um dos docentes da FMRP-USP exerceu a vice-presidência da ABRASSIM (Associação Brasileira de Simulação na Saúde – www.abrassim.com.br) logo após a sua fundação, auxiliando a divulgar a técnica no Brasil através de eventos como o II Congresso Latino-Americano de Simulação (item 4 - Figura 2). Também se buscou a participação em Congressos Internacionais de Simulação e a visita a Centros de Simulação no Brasil e no Exterior para se aprender não somente as nuances da técnica, mas também os processos que deveriam ser desenvolvidos para que o Laboratório de Habilidades se tornasse um Laboratório de Simulação. Buscou-se em todo momento a inserção institucional desses esforços, sendo a aprovação do Regulamento do LabSim pela Congregação da FMRP-USP o seu maior marco, cabendo destaque para seus objetivos: 1)Centralizar, facilitar, capacitar e coordenar as atividades didáticas que envolvam Simulação para os cursos oferecidos pela FMRP-USP; 2) Promover autoaprendizado entre alunos de graduação utilizando-se diversos níveis de Simulação para consolidação e complementação do conteúdo fornecido em cursos regulares; e 3) Desenvolver iniciativas inovadoras de capacitação e pesquisa em Simulação em Saúde.

O projeto do LabSim foi encaminhado ao PRÓ-INOVALAB, programa de incentivo a laboratórios de ensino da Pró-Reitoria de Graduação da Universidade de São Paulo (USP) em 2011. Nesta versão do programa, todas as Unidades da USP poderiam enviar projetos para serem avaliados e, se contemplados, receberem um valor de até R\$ 500.000,00 (quinhentos mil reais) para sua execução. A FMRP-USP foi contemplada com o PRÓ-INOVALAB, destinando seus recursos para a aquisição dos simuladores que seriam mais comumente utilizados de acordo com o levantamento realizado.<sup>17</sup> No projeto, também foi explicitado que assumiria a contrapartida para a reforma estrutural necessária. Devido aos atrasos com a licitação dos simuladores e reforma da área física, os novos simuladores foram incorporados a partir de 2013 (item 5 - Figura 2) e a área física reformada foi inaugurada em 2015 (item E - Figura 2).

Até o presente momento, 14 cursos de graduação, 10 cursos de extensão e 2 cursos de pósgraduação estão sendo realizados regularmente no LabSim. Destaca-se que cada um desses cursos é composto por diversas estações de diferentes níveis de fidelidade, o que garante a utilização do LabSim durante todo o ano letivo. Além das regras estabelecidas no seu Regulamento, a Comissão Coordenadora desenvolveu diretrizes para uniformizar a incorporação de novas disciplinas, provendo inclusive consultoria caso o corpo docente julgue necessário (item 6 - Figura 2).

O formulário desenvolvido solicita a fidelidade da atividade e o número de alunos (para determinar o tamanho da sala a ser alocada a atividade), o material a ser utilizado, detalhes da técnica a ser empregada (demonstração, prática de habilidades, simulação básica ou avançada), descrição do cenário em caso de simulação avançada, relação do material permanente e de consumo e referências bibliográficas. Esse material é arquivado no LabSim, solicitando-se a atualização anual, caso o docente julgue necessário. Este formulário pode ser acessado no endereço eletrônico do LabSim.

Após desenvolvido o formulário, os técnicos se encarregam da montagem e desmontagem das estações, realizando a revisão do material, reposição de material de consumo e identificando materiais que necessitam de manutenção preventiva ou corretiva, ou mesmo a reposição do material. Dessa forma, com a padronização das atividades, o LabSim visa desenvolver estimativas de custeio anual e pleitear verbas para ampliação do parque tecnológico embasado na utilização do material disponível.

Para que este processo funcione, é necessário a presença de técnicos dedicados ao LabSim que estão sendo capacitados nas diversas funções de catalogação e manutenção dos simuladores, montagem e desmontagem de cenários e agendamento e documentação das atividades desenvolvidas.

#### **Infra-estrutura**

Na porção inferior da Figura 2 estão destacados os principais pontos históricos da evolução da estrutura do LabSim. Vários pontos já foram destacados e para melhor compreensão do processo será utilizada a subdivisão em Estrutura Física e Simuladores.

#### **• Estrutura física**

Em termos de estrutura física, a transformação do Laboratório de Habilidades no LabSim implicou na ampliação de uma área de 50 m2 (Figura 1)

para uma área de 300 m2 (Figura 3). A nova área dedicada à instalação do LabSim passou por reformas para adaptar os princípios de estruturação do LabSim – 1) Flexibilidade; 2) Aproveitamento de Espaço; 3) Gerenciamento de fluxo; 4) Conectividade; e 5) Imersão.

O primeiro princípio foi o de flexibilidade para construção de diversos cenários. Como é ilustrado na Figura 4, com exceção de uma sala de aula e de duas salas de simulação avançada, todas as outras salas do LabSim não possuem móveis fixos. Isto permite que dependendo da necessidade do cenário idealizado, as salas possam ser rapidamente adaptadas para albergar a maior variedade de cenários possíveis, como exemplificado nos itens B e C da Figura 4.

Um segundo princípio foi o de aproveitar ao máximo o espaço disponível. Quase todas as salas do LabSim dispõem de armários para os simuladores mais comumente utilizados em cada sala (vide seta vermelha – item B - Figura 4). Apenas o material de consumo é armazenado na sala de almoxarifado, na qual os técnicos prestam manutenção preventiva e corretiva aos simuladores após a utilização (Figura 3). Além disso, as duas salas maiores possuem estrutura para a colocação de uma divisória, de forma que possam ser subdivididas em 2 ambientes de acordo com a necessidade.

O LabSim foi projetado também para favorecer a inserção de outras metodologias ativas de ensino e de avaliação do estudante, como o O. S. C. E. – "Objective, Structured Clinical Examination". O LabSim possui um sistema sonoro instalado com temporizador que sinaliza o momento de troca de salas ao longo do eixo de salas menores (setas vermelhas curvas - Item A - Figura 4). Este princípio de gerenciamento de fluxo de estudantes durante avaliação foi incorporado por solicitação da Comissão de Graduação para facilitar a realização de "testes de progresso", exames periódicos realizados entre os ciclos básico, clínico e internato.

Outro princípio foi o de conectividade. O LabSim dispõe de infraestrutura para instalação de sistema centralizado de som e vídeo de cada uma das salas, sendo individualizado somente nas salas de simulação avançada. Desta forma, cada atividade de uma das salas menores pode ter o som e vídeo gravados para "debriefing" após o término da seção. Estes vídeos são gravados numa central localizada na Sala Técnica (Almoxarifado) e podem ser apresentados na Sala de Aula, por exemplo. Isto pode ocorrer em tempo real ou ao final do cenário. Este recurso amplia a utilização do LabSim para pacientes simulados (atores ou pacientes) que participem em cenários de comunicação de más notícias, por exemplo.<sup>15</sup>

Todas as gravações realizadas são apagadas após o término das seções. Por norma da Comissão, todas as disciplinas que desenvolvem atividades no LabSim devem solicitar a assinatura de um termo de consentimento dos alunos no início da disciplina, no qual é informado que suas atividades serão gravadas, mas apagadas ao término. Como o LabSim também foi desenvolvido com a meta de fomentar pesquisa na área, alguns projetos podem requerer que uma gravação seja guardada. Para que isto ocorra, a Comissão deve tomar ciência do projeto de pesquisa e os alunos participantes devem assinar um novo termo de consentimento, consentindo que sua gravação seja guardada com esta finalidade.

Embora a imersão, ou seja, o processo através do qual o aluno que está simulando uma atividade atinge um nível em que passa a acreditar que o que está executando seja real, possa ocorrer em diversos níveis, a estrutura física pode auxiliar a maximizar esse processo.5 Neste sentido, cabe destaque para as salas de simulação avançada. Estas salas são estruturadas de acordo com o demonstrado na Figura 5. Cada sala dispõe de uma Sala de Controle (item A - Figura 5), uma Sala de Simulação (item B - Figura 5) e uma sala de "debriefing" (item C - Figura 5). Estas salas contêm vidro espelhado com visão unidirecional (quem está na sala de simulação não visualiza quem está nas salas de controle e de "debriefing") - Figura 5. As salas são conectadas por sistema de som, sendo que o moderador pode fornecer informações como se fosse o paciente (microfone incluído no simulador) ou através de sistema de som ambiental ("voz de Deus") para os participantes na sala de simulação. Já o som e o vídeo de tudo o que ocorre na sala de simulação pode ser acompanhado pelos alunos que ficam fora do cenário, na sala de "debriefing", sendo mais um exemplo do princípio de conectividade. Desta forma, quando um aluno ou grupo de alunos entra na sala de simulação para desenvolver um cenário, a imersão é facilitada por não se conseguir ver quem está observando e receber informações de modo direcionado, sem a presença do facilitador.

Na sala de controle, os cenários elaborados podem ser programados em diagramas de fluxo ou gerados em tempo real pelo operador. Nesta sala, o técnico e o docente monitoram o desenrolar do cenário, realizando adaptação em tempo real se necessário. Os alunos que participam da sessão são divididos em dois grupos durante o cenário – um grupo que participa efetivamente na sala de simulação e um grupo que acompanha o desenrolar a partir da sala de "debriefing". Posteriormente à conclusão do cenário, todos se dirigem para a sala de "debriefing" para a discussão do que ocorreu.

O ponto máximo de uma seção de simulação é o "debriefing", processo pelo qual o facilitador gerencia a discussão do que ocorreu promovendo o "auto-feedback". Para a realização do "debriefing", uma das técnicas que podem ser empregadas é a demonstração de trechos significativos do material gravado, utilizados pelo facilitador para direcionar a discussão para o objetivo educativo do cenário(5). Para prover esse recurso, as duas salas de simulação avançada estão equipadas com televisores (seta azul – item IV - Figura 5).

#### **• Simuladores**

É importante ressaltar que desde as primeiras iniciativas de centralização de recursos de simulação na FMRP-USP houve clareza que isto deveria ser um auxílio, mas jamais substituir o contato com pacientes para a formação médica. Este princípio foi mantido em todo o projeto do LabSim.

O dimensionamento do número e a fidelidade dos simuladores de um laboratório são um desafio em termos da relação custo-benefício. Como ressaltado anteriormente, o custo de aquisição e manutenção dos simuladores é diretamente proporcional à fidelidade dos simuladores. Por ocasião da instalação do Laboratório de Habilidades, vários simuladores de baixa e média fidelidade já haviam sido adquiridos.2 Na estruturação do projeto inicial do LabSim, esta estimativa já utilizou o que estava disponível e os dados adquiridos de cada disciplina da FMRP-USP.17 Partiu-se dos princípios de que seriam priorizadas as atividades que já estavam agregadas ao Laboratório de Habilidades, complementando lacunas para potencializar seu

desempenho. Além disso, houve a preocupação de incluir simuladores de alta fidelidade que não poderiam ser adquiridos com os recursos regulares destinados à Comissão de Graduação anualmente. Desta forma, incorporou-se tecnologia de ensino para fomentar o envolvimento docente. Destacamse nesta fase os simuladores adulto, pediátrico e neonatal (Figura 5) e a introdução do simulador "Harvey" de semiologia cardiovascular (Item C - Figura 6), que foi o primeiro desta natureza a ser adquirido no Brasil e na América do Sul. Este simulador é produzido pela Universidade de Miami e pela sua alta fidelidade é o único reconhecido pela European Society of Cardiology para realizar testes de proficiência para conferir título de especialista. A Universidade de Miami foi visitada e influenciou a estruturação do LabSim.

Após a conclusão do PRÓ-INOVALAB, a Diretoria da FMRP-USP continuou o processo de fomento do LabSim em parceria com os Departamentos Clínicos da FMRP-USP e pela FAEPA do HCFMRP-USP. Nesta segunda fase, o princípio já foi buscar novas tecnologias que pudessem fomentar a inclusão de outras disciplinas que não estavam totalmente contempladas pelo arsenal do LabSim. Houve busca de novas tecnologias para práticas de habilidades cirúrgicas e de novos simuladores de alta fidelidade para áreas de obstetrícia e neonatologia, videolaparoscopia e ultrassonografia cardíaca, abdominal e ginecológica (Figura 6). Na busca destes simuladores de alta fidelidade, procurou-se contemplar um dos objetivos do LabSim que é o autoaprendizado. Estes simuladores permitem que seja alocado aos alunos cenários de complexidade variável de acordo com o nível de aprendizado. O simulador mantém o registro das seções realizadas pelos alunos, permitindo ao professor avaliar quais foram os cenários que não foram completados e individualizar "feedback".

Como vários simuladores estavam voltados para habilidades cirúrgicas, buscou-se a parceria com o Laboratório de Técnicas Cirúrgicas da FMRP-USP, que passou a albergar o simulador de videolaparoscopia e os simuladores para prática de sutura e pequenos procedimentos cirúrgicos. Os técnicos deste laboratório foram capacitados para manutenção destes simuladores, mas os técnicos do LabSim também prestam auxílio.

## **Conclusões e perspectivas futuras**

Em suma, a implantação do LabSim na FMRP-USP foi muito bem-sucedida e encontra-se num processo evolutivo de aprimoramento continuado. Após todo o percurso percorrido, alguns pontos de reflexão devem ser destacados para planejamento. O primeiro ponto é que as soluções encontradas pela FMRP-USP podem diferir das necessidades de outras IES. Embora esteja claro que a centralização de recursos de simulação em um laboratório seja uma solução custo-efetiva e seja importante por uniformizar a metodologia de ensino, a implantação destes laboratórios deve ser individualizada para cada IES. No entanto, parece correto salientar que os princípios destacados podem auxiliar nesta individualização:

- 1. A simulação é uma metodologia de ensino e não o simples uso de tecnologia, sendo necessário o investimento em capacitação de pessoal, além da incorporação de tecnologia.
- 2. A estrutura física é um componente importante para explorar a metodologia em sua totalidade. Deve-se considerar os princípios de: 1) Flexibilidade; 2) Aproveitamento de Espaço; 3) Gerenciamento de fluxo; 4) Conectividade; e 5) Imersão. Também deve ser considerada a realização de "benchmarking", avaliando as soluções de outros laboratórios para que possam ser contextualizadas à realidade da IES.
- 3. O custo dos simuladores está diretamente relacionado com sua fidelidade. Deve-se individualizar a aquisição com base nas disciplinas que já utilizam a metodologia e a aquisição deve estar vinculada com capacitação.
- 4. Um dos potenciais dos simuladores atuais é o autoaprendizado, que pode maximizar o tempo de exposição e individualizar o "feedback".

O LabSim da FMRP-USP deve ainda concretizar algumas de suas metas como a capacitação docente, o fortalecimento da inclusão de disciplinas da FMRP-USP buscando atuação multidisciplinar de acordo com as normas da Comissão de Graduação, o desenvolvimento de pesquisas na área de simulação e a projeção nacional e internacional do laboratório através de processos de acreditação.

Embora o LabSim seja um projeto contínuo, a conclusão destas duas etapas de instalação concretizou a implantação da técnica na FMRP-USP. Nas condições atuais, o LabSim já pode ser equiparado com os melhores laboratórios no país e, sem dúvida, poderá obter acreditação internacional em breve. Cabe ao corpo docente e discente da FMRP-USP zelar para a preservação e contínuo aprimoramento do LabSim.

### **Agradecimentos**

Aos Profs. Drs. Benedito Carlos Maciel, Carlos Gilberto Carlotti Júnior e Margaret de Castro que nas suas respectivas gestões na Diretoria da FMRP-USP mantiveram apoio contínuo para o desenvolvimento do LabSim.

Ao Prof. Dr. Augusto Scalabrini Neto pela orientação e suporte no desenvolvimento do projeto do LabSim.

Ao Dr. Hermes Prado Júnior, pela preparação do material fotográfico utilizado para as figuras deste artigo.

Este projeto foi financiado parcialmente com recursos do Pró-Inovalab – USP de 2011, pela Diretoria e Departamentos Clínicos da FMRP-USP e pela Fundação de Apoio ao Ensino, Pesquisa e Assistência (FAEPA) do Hospital das Clínicas da Faculdade de Medicina de Ribeirão Preto da Universidade de São Paulo.

# **Referências**

- 1. Souza C da S, Iglesias AG, Pazin-filho A. Estratégias inovadoras para métodos de ensino tradicionais – aspectos gerais. Medicina (Ribeirão Preto. Online). 2014;47:284–92.
- 2. Troncon LDA, Maffei C. A incorporação de recursos de simulação no curso de graduação em medicina Da Faculdade De Medicina De Ribeirão Preto- USP. Medicina (Ribeirão Preto) [Internet]. 2007;40:153–61. Available from: http:/ /www.fmrp.usp.br/revista/2007/vol40n2/1\_a incorporacao\_ de\_recursos.pdf
- 3. Pazin-filho A, Scarpelini S. Simulação: Definição. Medicina (Ribeirão Preto. Online). 2007;40:162–6.
- 4. Pazin-Filho A, Romano M. Simulação: aspectos conceituais. Medicina (Ribeirão Preto. Online). [Internet].<br>2007;40:167-70. Available from: http:// 2007;40:167–70. Available from: http:// www.revistas.usp.br/rmrp/article/download/313/314
- 5. Iglesias AG, Pazin-Filho A. Emprego de simulações no ensino e na avaliação. Medicina (Ribeirão Preto. Online). 2015;48:233–40.
- 6. Rudolph JW, Simon R, Raemer DB, Eppich WJ. Debriefing as formative assessment: Closing performance gaps in medical education. Acad Emerg Med. 2008;15:1010–6.
- 7. Beaubien J, Baker D. The use of simulation for training teamwork skills in health care: how low can you go? Qual Saf Health Care. 2004;13(Suppl 1):i51–6.
- 8. Maran NJ, Glavin RJ. Low- to high-fidelity simulation a continuum of medical education? Med Educ. 2003;37 Suppl 1:22–8.
- 9. Motola I, Devine LA, Chung HS, Sullivan JE, Issenberg SB. Simulation in healthcare education: A best evidence practical guide. AMEE Guide No. 82. Med Teach [Internet]. 2013;35(10):e1511–30. Available from: http://www. tandfonline.com/doi/full/10.3109/0142159X.2013.818632
- 10. Scarpelini S, De Andrade JI. Simulação de pacientes Cursos de suporte de vida suporte avançado de vida no trauma. Medicina (Ribeirão Preto. Online). 2007;40:199– 203.
- 11. Pazin-Filho A, Schmidt A, Filipini C, Barroso R, Castro P De, Rosa RM. Simulação de pacientes - Cursos de suporte de vida ACLS , BLS E PALS na FMRP - USP. Medicina (Ribeirão Preto. Online). 2007;40:204–12.
- 12. Pazin-Filho A, Scarpellini S. Medicina de Emergência: Você pode fugir, mas não há como se esconder! Medicina (Ribeirão Preto. Online).2010;43:432-43.
- 13. Pazin-Filho A, de Carvalho Borges M, Scarpelini S. A Inserção na Comunidade do Eixo Longitudinal De Emergências da Faculdade de Medicina de Ribeirão Preto da Universidade de São Paulo (FMRP-USP). In: Bollela VR, Germani ACCG, Campos H de H, Amaral E, editors. Educação baseada na comunidade para as profissões de saúde: aprendendo com a experiência brasileira. 1a ed. Ribeirão Preto: Funpec - Editora; 2014. p. 149–59.
- 14. Pazin Filho A. Simpósio: Didática II Simulação. Medicina (Ribeirão Preto. Online). 2007;40:151.
- 15. LEA Troncon. Utilização de pacientes simulados no ensino e na avaliação de habilidades clínicas. Medicina (Ribeirão Preto. Online). 2007;40:180–91.
- 16. Elias Junior J. Simulação em radiologia e diagnóstico por imagem. Medicina (Ribeirão Preto. Online). 2007;40: 192-8.
- 17. Elias FP, Schmidt A, Pazin-Filho A. Adherence and Perceptions Regarding Simulation Training in Undergraduate Health Sciences. Rev Bras Educ Med. 2010;34:549–53.